Министерство образования и науки Курской области

Областное бюджетное профессиональное образовательное учреждение «Курский электромеханический техникум»

> ДОКУМЕНТ ПОДПИСАН ЭЛЕКТРОННОЙ ПОДПИСЬЮ

Сертификат: 50ab226931a8f8bc16d60d7a4ab39483 Владелец: Соколов Юрий Александрович Действителен: с 24.04.2023 до 17.07.2024

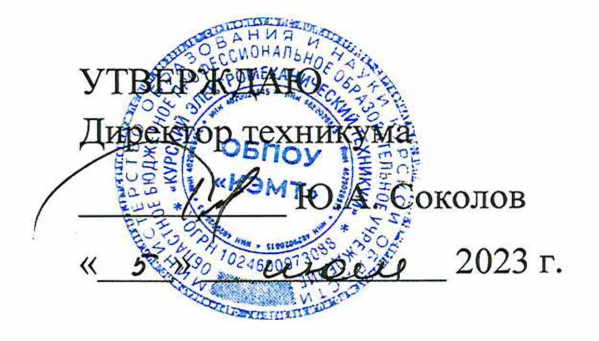

# РАБОЧАЯ ПРОГРАММА УЧЕБНОЙ ДИСЦИПЛИНЫ ОП.01 ИНЖЕНЕРНАЯ ГРАФИКА

для специальности

18.02.04 Электрохимическое производство

Форма обучения очная

Рабочая программа разработана в соответствии с Федеральным государственным образовательным стандартом среднего профессионального образования по специальности 18.02.04 Электрохимическое производство, утвержденным приказом Министерства образования и науки Российской Федерации от 23.04.2014 г. № 399.

Разработчик: преподаватель высшей квалификационной категории

H.B. MONCEEBA

Рабочая программа рассмотрена и одобрена на заседании П(Ц)К преподавателей профессионального цикла по направлению подготовки 13.00.00 Электро- и теплоэнергетика, протокол № 11 от «19»  $(140/122)$  2023 г.

Председатель П(Ц)К Инередев О.А. Игнатикова

Рабочая программа рассмотрена и одобрена на заседании методического совета, протокол № *Ю* от *« 0 4* » *{JUtJQxjlSI* 20 ^ 3 г.

Председатель методического совета техникума  $\mu_{\text{H}}$  П.А. Стифеева

Согласовано:

Заместитель директора

Заведующий отделением

Старший методист / методист

П.А. Стифеева С.Н. Алпатова М.Ю. Шашкова

Согласовано: Начальник цеха покрытия металлов гальваническим способом АО «Авиаавтоматика» им. В.В. Тарасова»

Е.Н. Богданская

Рабочая программа пересмотрена, обсуждена и рекомендована к применению в образовательной деятельности на основании учебного плана по специальности 18.02.04 Электрохимическое производство, одобренного педагогическим советом техникума, протокол №  $\qquad$  от « $\qquad$ » 20 г., на заседании П(Ц)К, протокол  $\mathbb{N}_2$  от « $\longrightarrow$  20 г.

Председатель П(Ц)К

(подпись) (И.О.Фамилия)

Рабочая программа пересмотрена, обсуждена и рекомендована к применению в образовательной деятельности на основании учебного плана по специальности 18.02.04 Электрохимическое производство, одобренного педагогическим советом техникума, протокол №\_\_\_\_ от «\_\_\_\_\_\_»\_\_\_\_\_\_\_\_\_\_\_\_\_\_ 20\_\_\_\_ г., на заседании П(Ц)К, протокол  $\mathcal{N}_2$  от « $\qquad \qquad \rightarrow$  20 г. Председатель П(Ц)К \_\_\_\_\_\_\_\_\_\_\_\_\_\_\_\_\_\_\_ (подпись) (И.О.Фамилия)

# **СОДЕРЖАНИЕ**

 $\hat{\mathcal{A}}$ 

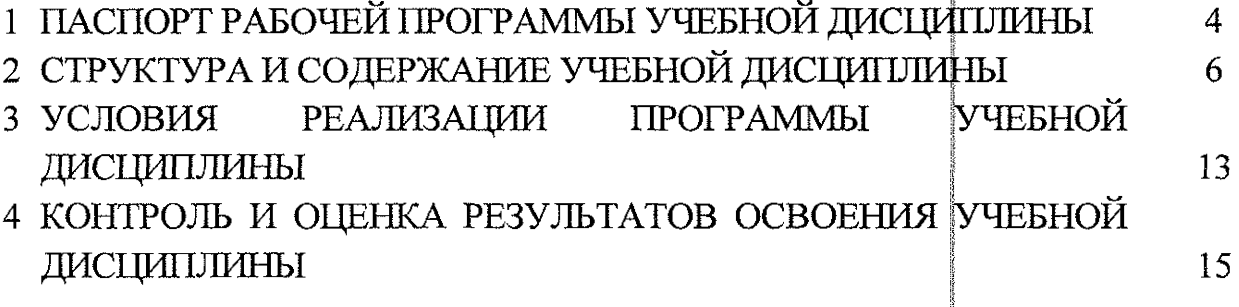

 $\bar{\lambda}$ 

 $\sim$ 

### **1 ПАСПОРТ РАБОЧЕЙ ПРОГРАММЫ УЧЕБНОЙ ДИСЦИПЛИНЫ | !i**

**B** 

§

#### <span id="page-3-0"></span>1.1 Область применения программы **<sup>j</sup>**

Рабочая программа учебной дисциплины ОП.01 Инженерная графика по специальности 18.02.04 Электрохимическое производство, входящей в состав укрупненной группы специальностей 18.00.00 Химические технологии, разработана в соответствии с Федеральным государственным образовательным стандартом по специальности 18.02.04 Электрохимическое производство, утвержденным приказом Министерства образования и науки РФ от 23 апреля 2014 г. № 399, а также на основе рекомендаций социального партнера АО «Авиаавтоматика» им. В.В. Тарасова. j

### |<br>|-<br>|<br>| 1.2 Место учебной дисциплины в структуре программы подготовки специалистов среднего звена: дисциплина входит в **j** профессиональный учебный цикл.

### 1.3 Планируемые результаты освоения учебной дисциплины

В рамках программы учебной дисциплины обучающимися осваиваются знания:  $\blacksquare$ 

31 - законы, методы и приемы проекционного черчений;

32 - классы точности и их обозначение на чертежах; **<sup>j</sup>**

33 - правила оформления и чтения конструкторской и технологической документации; **<sup>j</sup>**

34 - правила выполнения чертежей, технических рисунков, эскизов и схем, геометрические построения и правила вычерчивания технических деталей;

35 - способы графического представления технологического оборудования и выполнения технологических схем в ручной и машинной графике;

36 - техника и принципы нанесения размеров; |

**International** 37 – типы и назначение спецификаций, правила их чтения и составления;

38 - требования государственных стандартов **j** Единой системы острование<br>Селото конструкторской документации (ЕСКД) и Единой системы технологической документации (ЕСТД).

#### умения:

ji dina 1919<br>Manazarta У1 — выполнять графические изображения технологического оборудования <sup>|</sup> и технологических схем в ручной и машинной графике; |

У2 - выполнять комплексные чертежи геометрических тел и проекции точек, лежащих на их поверхности в ручной и машинной графике;

УЗ - выполнять эскизы, технические рисунки и чертежи деталей, их элементов, узлов в ручной графике;

У4 - оформлять технологическую и конструкторскую документацию в соответствии с действующей нормативно-технической документацией;

У5 – читать чертежи, технологические схемы, спецификации и технологическую документацию по профилю специальности.

общими (OK) и Результатом освоения рабочей программы общепрофессиональной дисциплины является овладение обучающимися профессиональными (ПК) компетенциями:

ОК 2. Организовывать собственную деятельность, выбирать типовые методы и способы выполнения профессиональных задач, оценивать их эффективность и качество;

ОК 3. Принимать решения в стандартных и нестандартных ситуациях и нести за них ответственность;

ОК 4. Осуществлять поиск и использование информации, необходимой для эффективного выполнения профессиональных задач, профессионального и личностного развития;

Е ОК 5. Использовать информационно - коммуникационные технологии для совершенствования профессиональной деятельности;

ОК 6. Работать в коллективе и команде, эффективно общаться с коллегами, руководством, потребителями;

ОК 7. Брать на себя ответственность за работу членов команды (подчиненных), результат выполнения заданий;

ОК 8, Самостоятельно определять задачи профессионального и личностного развития, заниматься самообразованием, осознанно планировать повышение квалификации;

ОК 9. Ориентироваться в условиях частой смены технологий в профессиональной деятельности;

ПК 1.1 Подготавливать оборудование к безопасному пуску и выводить оборудование из технологического режима;

ПК 1.2 Контролировать работу основного и вспомогательного оборудования, технологический линий, контрольно-измери тельных приборов и средств автоматизации;

ПК 1.3 Обеспечивать безопасную эксплуатацию ] оборудования при ведении технологического процесса; |

ПК 1.4 Подготавливать оборудование к проведений ремонтных работ различного характера;

ПК 3.3 Выявлять и устранять причины технологического брака.

5

# 2 СТРУКТУРА И СОДЕРЖАНИЕ УЧЕБНОЙ ДИСЦИПЛИНЫ

# 2.1 Объем учебной дисциплины и виды учебной работы

![](_page_5_Picture_10.jpeg)

![](_page_6_Picture_246.jpeg)

# 2.2 Тематический план и содержание учебной дисциплины ОП.01 Инженерная графика

![](_page_7_Picture_246.jpeg)

 $\mathcal{L}(\mathcal{L}(\mathcal{L}))$  . The contract of  $\mathcal{L}(\mathcal{L})$ 

![](_page_8_Picture_10.jpeg)

and the company of the company of

![](_page_9_Picture_252.jpeg)

 $\mathcal{L}^{\text{max}}_{\text{max}}$ 

 $\mathcal{L}^{\text{max}}_{\text{max}}$  and  $\mathcal{L}^{\text{max}}_{\text{max}}$ 

![](_page_10_Picture_312.jpeg)

![](_page_11_Picture_171.jpeg)

 $\sim$ 

 $\mathcal{L}^{\text{max}}_{\text{max}}$  and  $\mathcal{L}^{\text{max}}_{\text{max}}$ 

## **3 УСЛОВИЯ РЕАЛИЗАЦИИ ПРОГРАММЫ УЧЕБНОЙ ДИСЦИПЛИНЫ |**

### 3.1 Материально-техническое обеспечение

Реализация программы учебной дисциплины ОП.01 Инженерная графика осуществляется в учебном кабинете «Инженерная графика».|

Оборудование учебного кабинета: |

- посадочные места по количеству обучающихся;

- рабочее место преподавателя;

- учебно-наглядные пособия: альбом заданий для выполнения сборочных чертежей, комплекты учебных плакатов по инженерной фрафике: «Основные надписи и линии чертежа», «Построение аксонометрических проекций геометрических тел и моделей», «Резьба и резьбовые соединения», «Сборочный чертеж», «Спецификация»; |

- комплект чертежных инструментов: циркуль, (линейка, комплект треугольников;

ji

|<br>|-<br>|-

- комплект учебно-методических материалов по дисциплине;

- штангенциркули; |

- детали: валы, элементы корпусных деталей; |

- натурные образцы сборочных единиц.

Технические средства обучения:

- персональный компьютер Intel S1155Pentium G2020/MB ASUS с лицензионным программным обеспечением Windows XP Microsofft Office 2010, монитор FLATRON LG 2242;

 $-$  мультимедийный проектор EPSON

## 3.1.1 Действующая нормативно-техническая документация:

- правила техники безопасности и производственной санитарии;

- инструкция по эксплуатации компьютерной техники.

## 3.1.2 Программное обеспечение:

- лицензионное программное обеспечение MS Word  $2013$ , MS PowerPoint  $2013;$ 

 $-$  лицензионное программное обеспечение КОМПАС-18

## 3.2 Информационное обеспечение обучения

## 3.2.1 Основные источники

р 1. Муравьев С,Н. Инженерная графика : учебник для студентов среднего профессионального образования / С. Н. Муравьев, Ф.И. Пуйческу, Н.А. Чванова. - 7-е изд., стер. - М. : Издательский центр «Академия», 2021. - 320 с.

2. Колошкина, И. Е. Инженерная графика. CAD : учебник и практикум для среднего профессионального образования / И. Е. Колошкина, В. А. Селезнев. — Москва: Издательство Юрайт, 2023. - 220 с. - [Электронный ресурс] - Режим доступа - Текст: электронный <https://urait.ni/bcode/517264>  $//$  ЭБС Юрайт [сайт]. - URL:

### 3.2.2 Дополнительные источники:

1. Вышнепольский, И. С. Техническое черчение : учебник для среднего профессионального образования / И. С. Вышнепольский. доп. - Москва: Издательство Юрайт, 2023. - 319 с. - [Электронный ресурс] -Режим доступа - Текст: электронный // ЭБС Юрайт [сайт]. - URL: [https://urait.ru/bcode/511791.](https://urait.ru/bcode/511791)

2. Левицкий, В.С. Машиностроительное черчение : учебник для среднего профессионального образования / В. С. Левицкий. 9-е изд., испр. и доп. - Москва: Издательство Юрайт, 2023. - 395 с. - [Электронный ресурс] -Режим доступа – Текст: электронный // ЭБС Юрайт [сайт]. – URL: https://urait.ru/bcode/510597

3. ГОСТ 2.105-2019. Общие требования к тестовым документам. М.: Стандарты, 2019.

### 3.2.3 Интернет-ресурсы:

1. Общие требования к чертежам [Электронный ресурс] URL: http://www.propro.ru |

2. Видеоуроки по КОМПАС 3D [Электронный ресурс] URL: [http://www.kompasvideo.ru/lessons/276/kompas-onlme.php.](http://www.kompasvideo.ru/lessons/276/kompas-onlme.php)

> i I

> > *\*  $\vdots$ ! I

!<br>!<br>! 5г 1<br>1<br>1<br>1

## <span id="page-14-0"></span>**4 КОНТРОЛЬ И ОЦЕНКА РЕЗУЛЬТАТОВ ОСВОЕНИЯ УЧЕБНОЙ ДИСЦИПЛИНЫ I**

![](_page_14_Picture_335.jpeg)

![](_page_15_Picture_10.jpeg)

 $\frac{1}{2} \left( \frac{1}{2} \right)$ 

 $\hat{\mathbf{r}}$